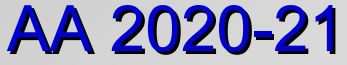

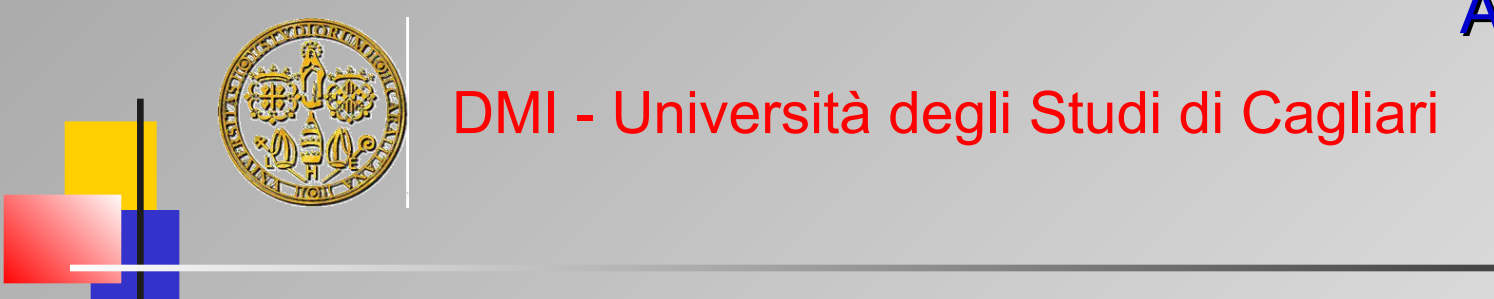

### OOP and Scripting in Python

#### Part 1 - Basic Features

**Giuliano Armano – DMI Univ. di Cagliari**

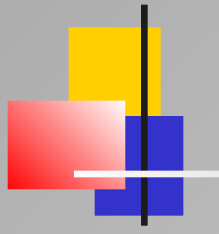

### Part 1 - Basic Features

#### Python: Basic Features

- Data Structures
- **▶ Control Structures**
- $\triangleright$  Functions
- $\triangleright$  Polymorphic variables
- **Exercise Collection**

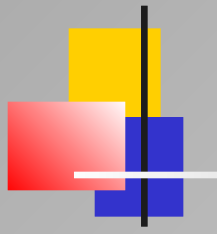

### Data Structures

Part 1 - Basic Features: Data Structures

### Data Structures (conventional)

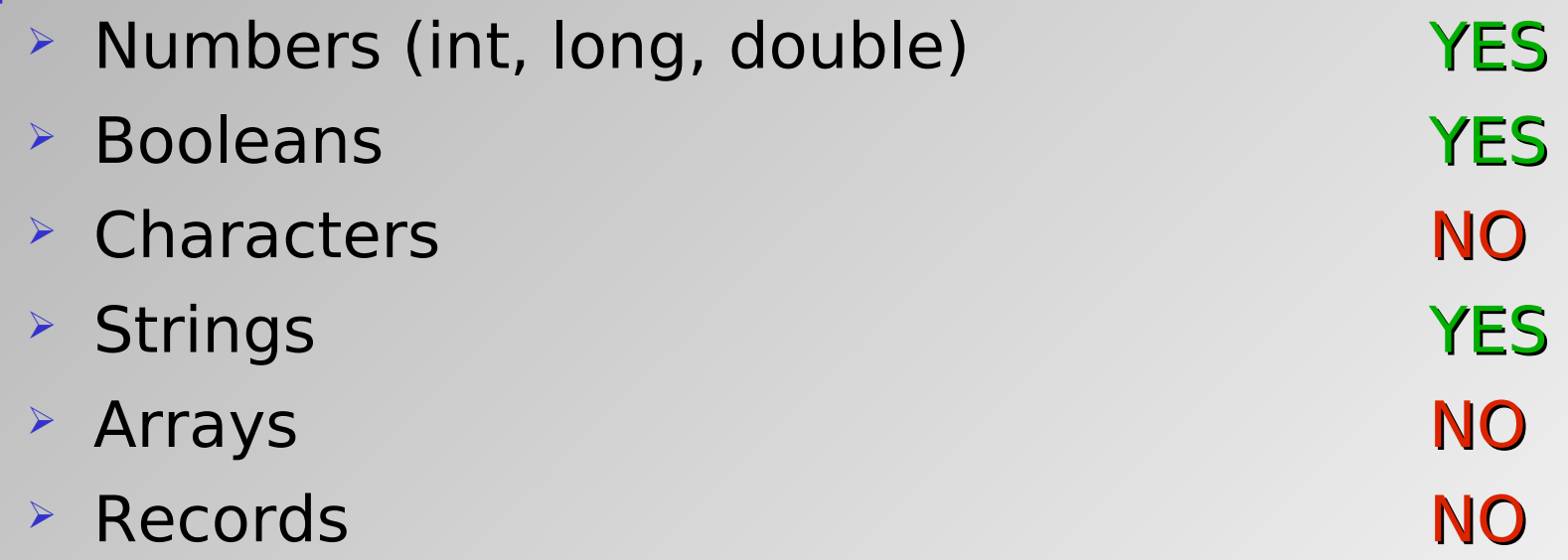

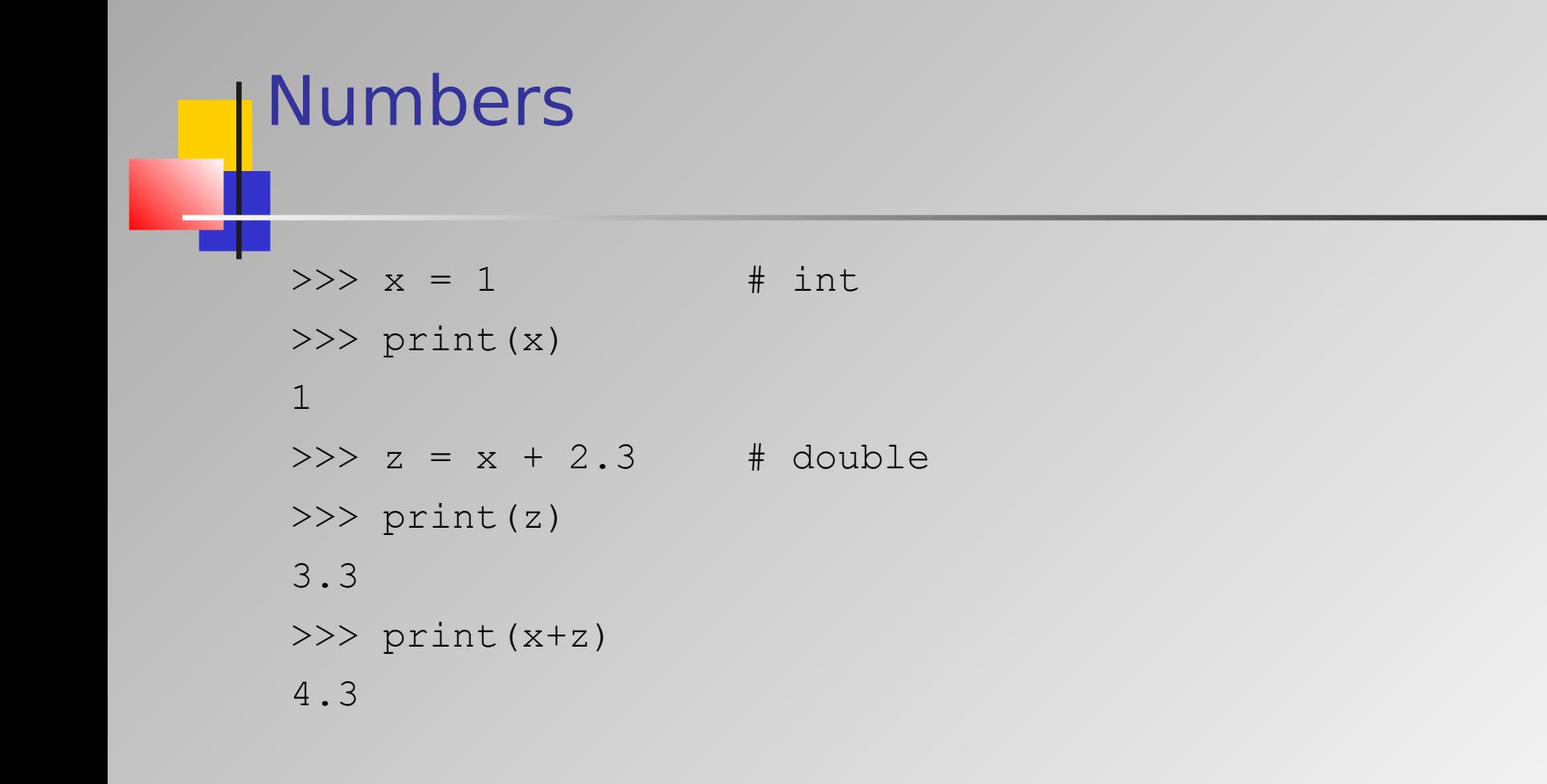

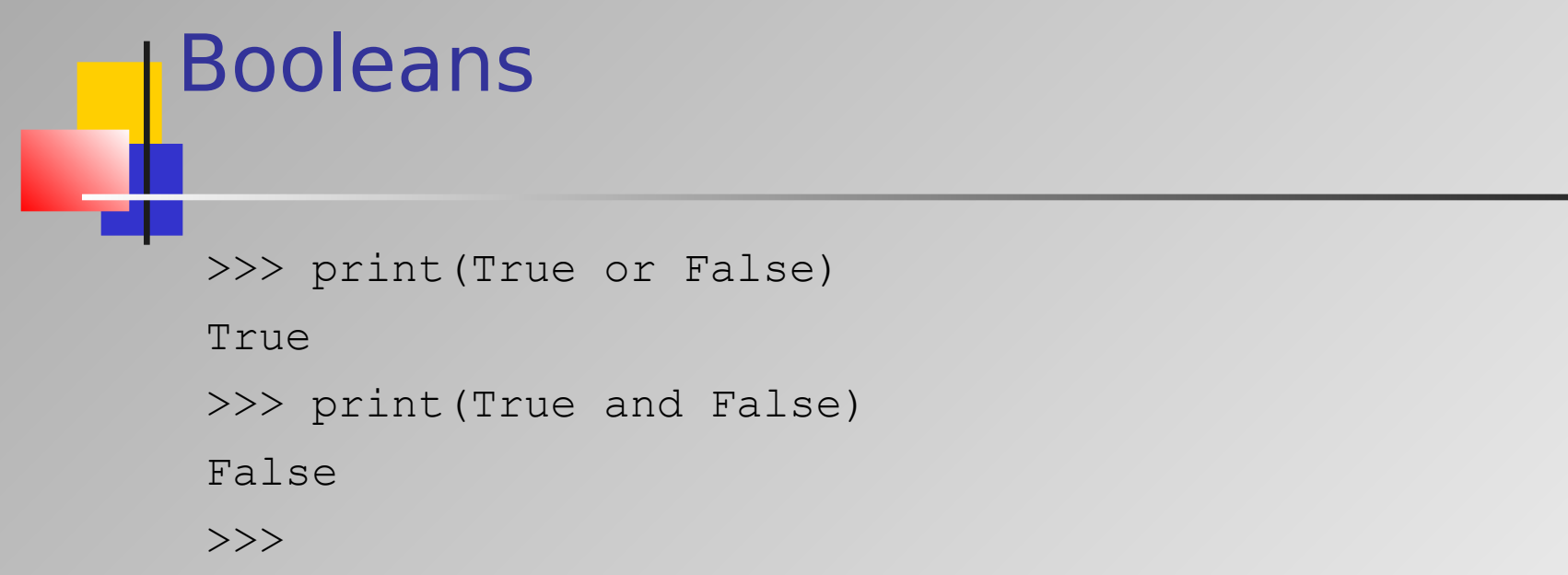

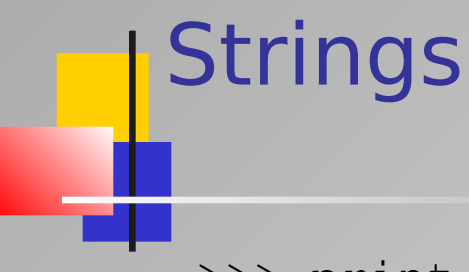

#### Strings are immutable

```
>>> print("Hello, world!")
Hello, world!
>>> print('Hello, world!')
Hello, world!
\Rightarrow a = "blob"
>> b = a
\gg a += '-one'
\gg print (a, b)blob-one blob
>>
```
#### Data Structures (advanced)

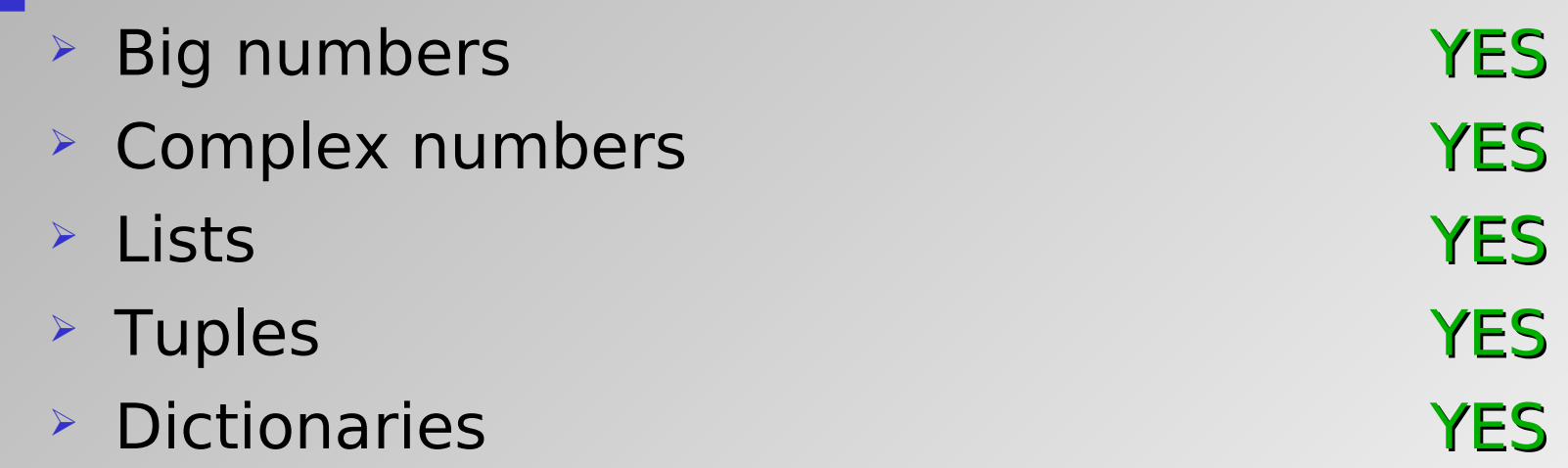

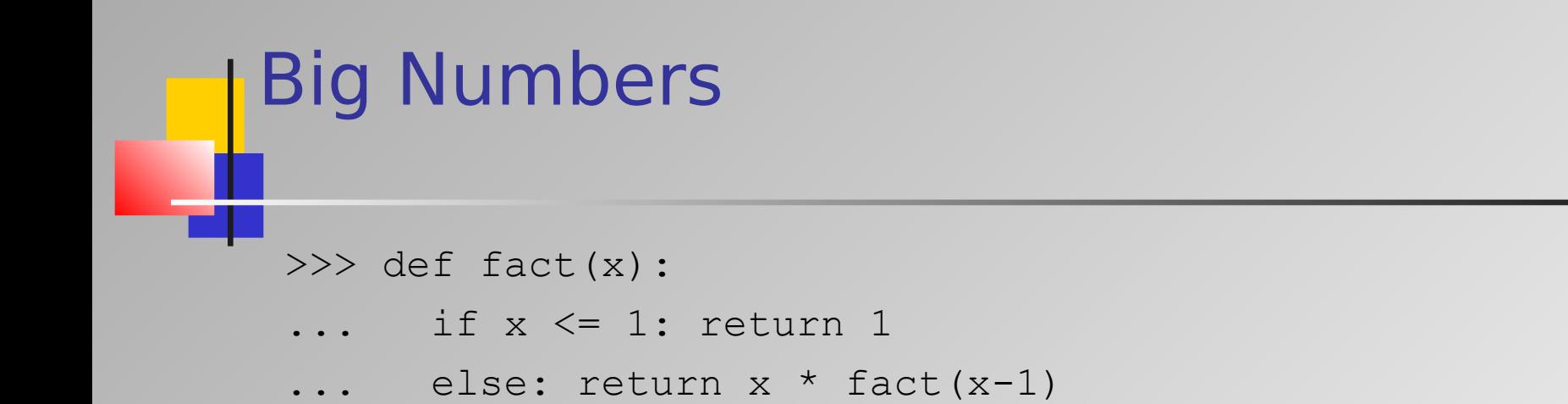

>>> fact(200)

7886578673647905035523632139321850622951359776871732632 9474253324435944996340334292030428401198462390417721213 8919638830257642790242637105061926624952829931113462857 2707633172373969889439224456214516642402540332918641312 2742829485327752424240757390324032125740557956866022603 1904170324062351700858796178922222789623703897374720000 000000000000000000000000000000000000000000000L

 $\rightarrow$ 

...

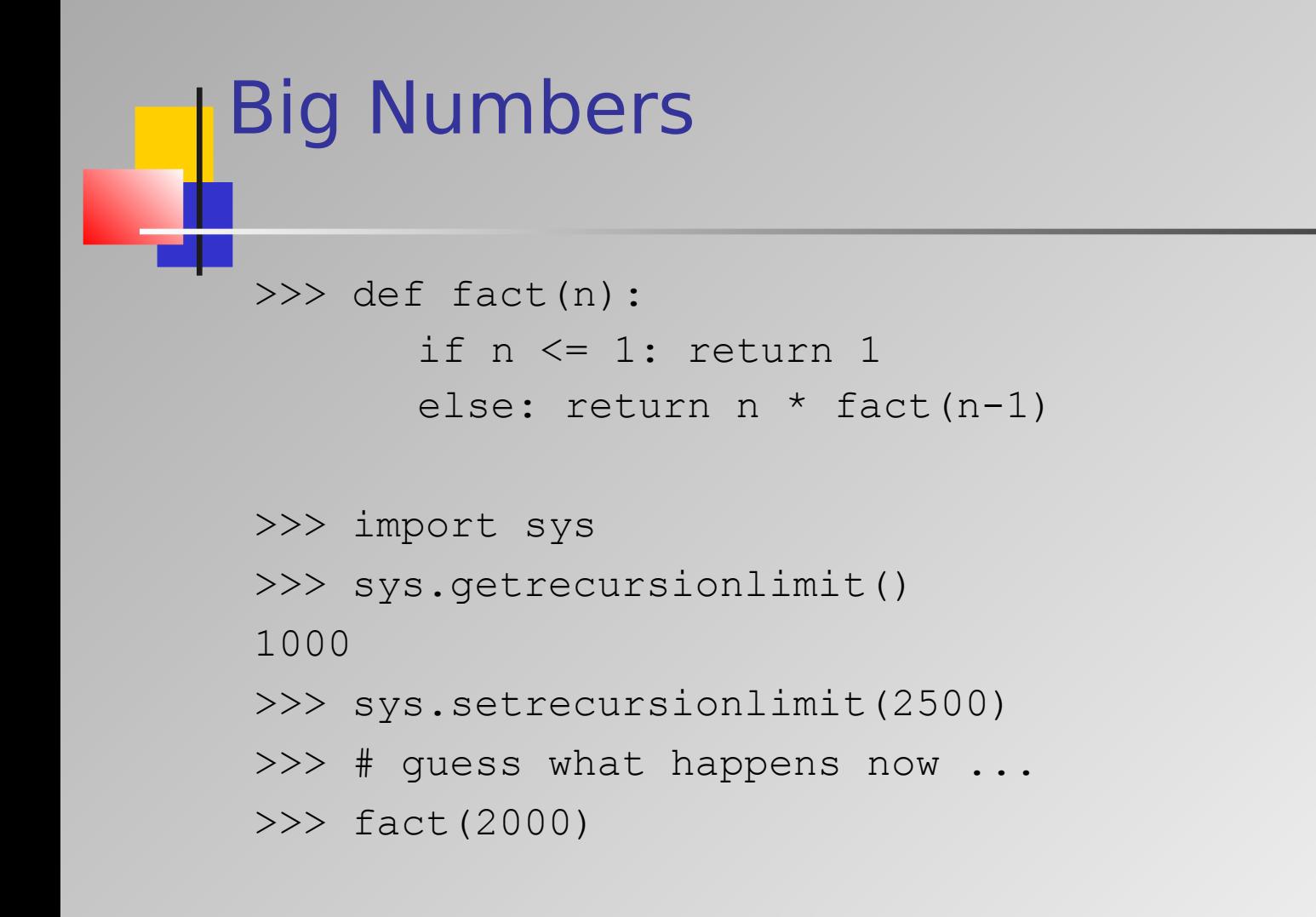

### Big Numbers

#### Complex Numbers

```
>>> c = complex(1., 2.)>>> c.real
1.0
>>> c.imag
2.0
>>> c
(1+2j)>>> c += (3+4j)>>> c
(4+6j)\gt>>
```
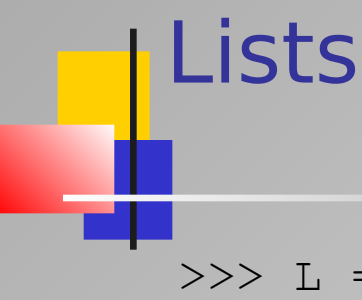

 $\Rightarrow$   $\ge$   $\qquad$   $\qquad$  >>> L ['a', 'b', 'c']  $>>$  L +=  $[1, 2]$ >>> L  $[ 'a', 'b', 'c', 1, 2 ]$ >>> L[2]  $\mathbf{C}$ >>> L[-1] 2

>>> list('blob') ['b', 'l', 'o', 'b'] >>> list('blob')[2]  $\mathbf{I} \circ \mathbf{I}$ >>> list('blob'+'s') ['b', 'l', 'o', 'b', 's'] >>>

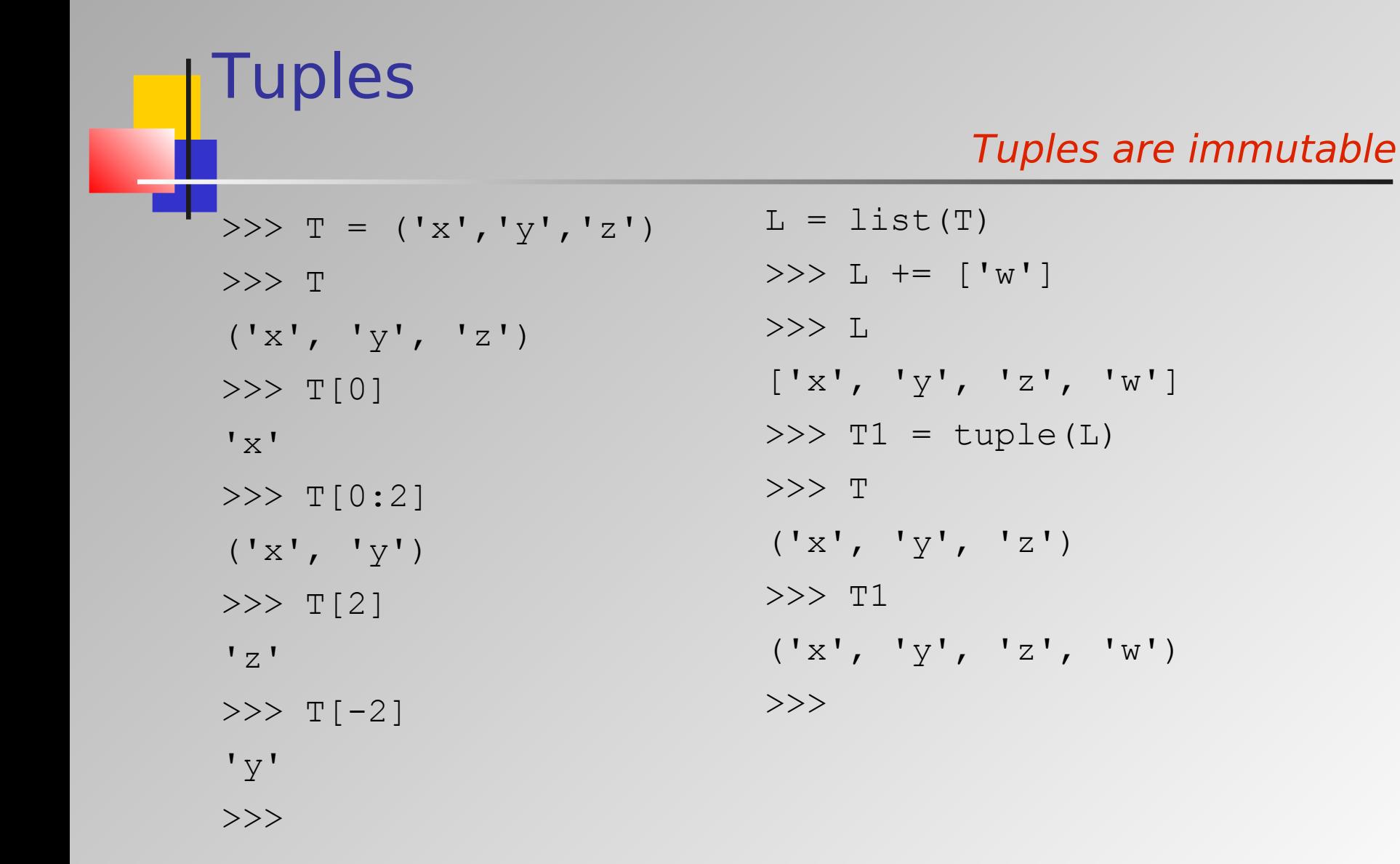

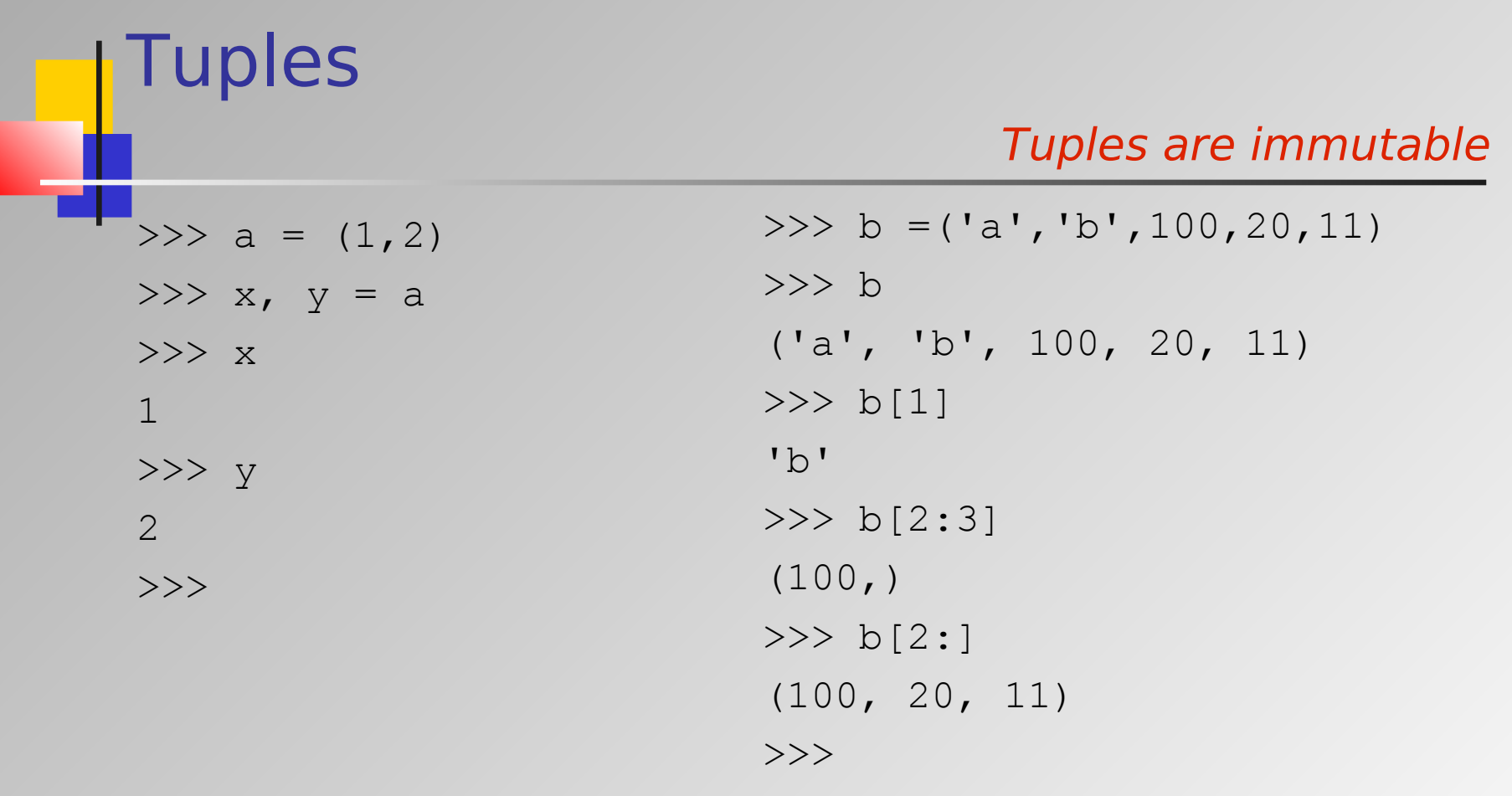

```
>>> D = {'john' : 32, 'paul' : 44, 'helen' : 38}
>>> D
{'paul': 44, 'john': 32, 'helen': 38}
>>> D['john']
32
>>> D['helen']
38
>>> D['helen'] = 37
>>> D
{'paul': 44, 'john': 32, 'helen': 37}
```
Dictionaries

```
Dictionaries
 >>> D
 {'paul': 44, 'john': 32, 'helen': 38}
 >>> D.items()
 dict items([('paul', 44), ('john', 32), ('helen', 38)])
 >>> D.keys()
 dict keys(['paul', 'john', 'helen'])
 >>> D.values()
 dict values([44, 32, 38])
```

```
Giuliano Armano 1
Dictionaries
 >>> D
 {'paul': 44, 'john': 32, 'helen': 38}
 >>> D['helen']
 38
 >>> del D['helen']
 >>> 'helen' in D
 False
 >>> D['helen']
 Traceback (most recent call last):
   File "<pyshell#96>", line 1, in <module>
      D['helen']
 KeyError: 'helen'
 \gt>>
```
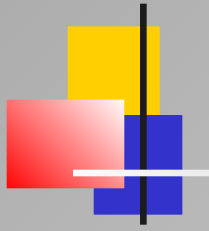

## Control Structures

Part 1 - Basic Features: Control Structures

#### Control Structures

if then / if then else YES > case (using if then elif else) YES → while do YES **EXECUTE:** YES  $\geq$  Omega-N (using while do + break) YES

### I if then / if then else

 $>> \times = 30$ >>> if  $x < 100$ :  $print('hello')$  # if then ... hello  $\rightarrow$  $>>\; x = 40$ >>> if  $x == 40$ :  $print('foo')$  # if then else ... else: print('oof') ... foo

 $\gg$ 

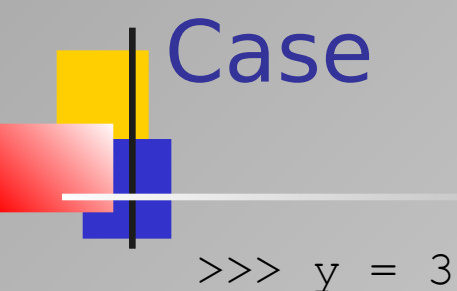

>>> if y==1: print('one') ... elif y==2: print('two') ... elif y==3: print('three') ... else: print('unknown') ...

three

 $\gt$ >>

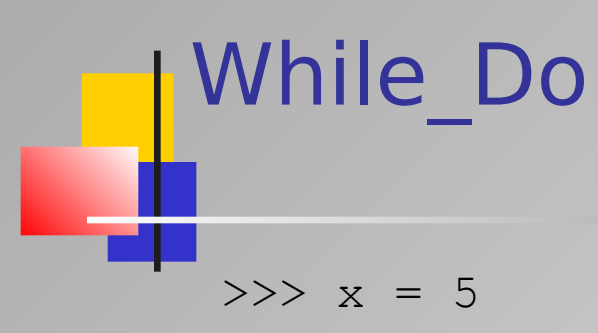

 $>>$  while  $x > 0$ :

- ... print('foo',x)
- $\cdots$   $x = 1$
- ...
- foo 5
- foo 4
- foo 3
- foo 2
- foo 1
- >>>

#### For (on an integer range)

>>> range(5) range $(0, 5)$  $>>$  list(range( $0, 5$ ))  $[0, 1, 2, 3, 4]$ >>> for x in range(5): ... print('foo',x) ... foo 0 foo 1 foo 2 foo 3

- foo 4
- $\gt$ >>

#### **For (on a string)** >>> for x in 'blob': ... print('foo',x) ... foo b foo l foo o foo b  $\gt$ >>

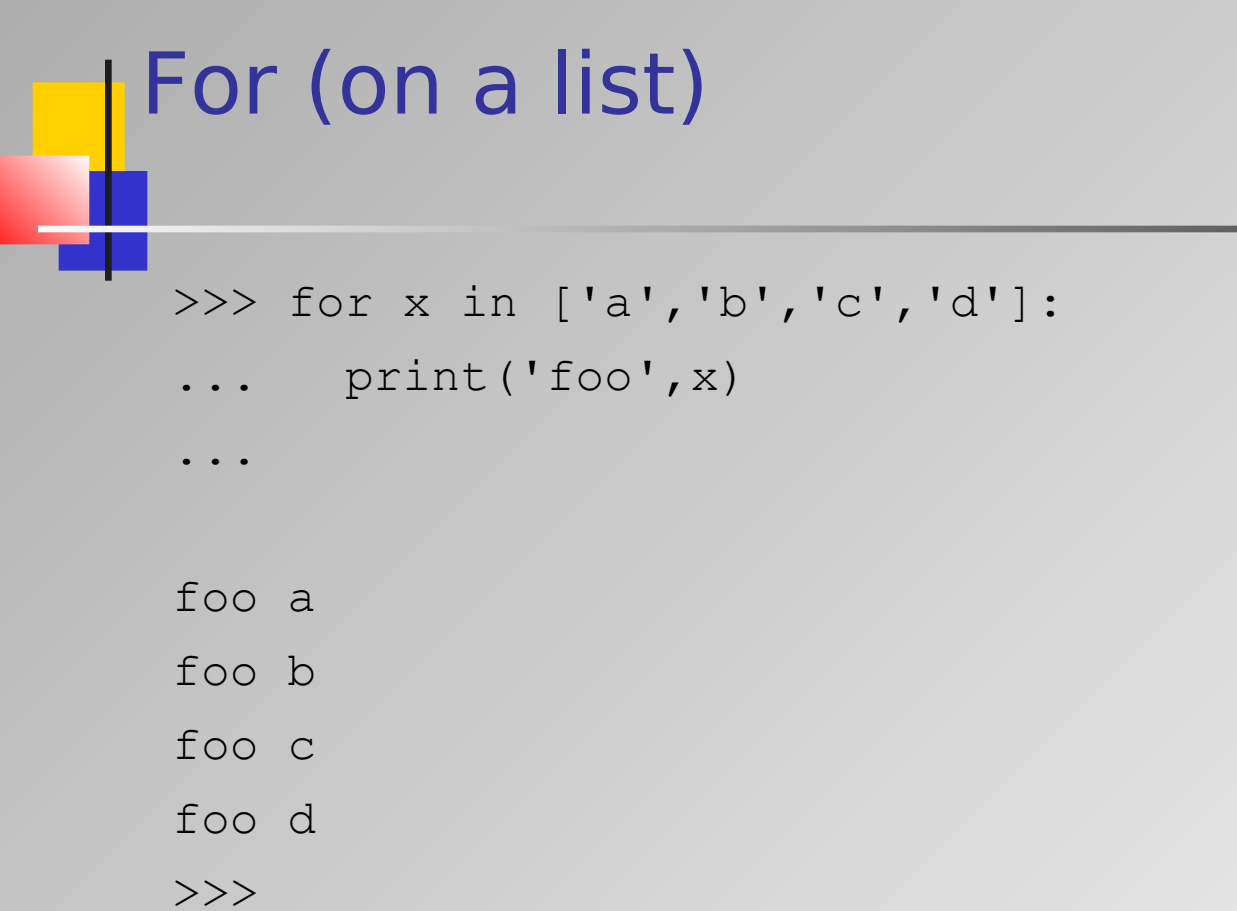

#### **For (from string to list and v.v.)**

 $>>\; x = []$ >>> for y in 'abcd':  $\cdots$  x += y >>> x ['a', 'b', 'c', 'd'] >>>  $>>$   $XX =$   $''$ >>> for y in x:  $\ldots$  xx  $+= y$ ...

>>> xx

'abcd'

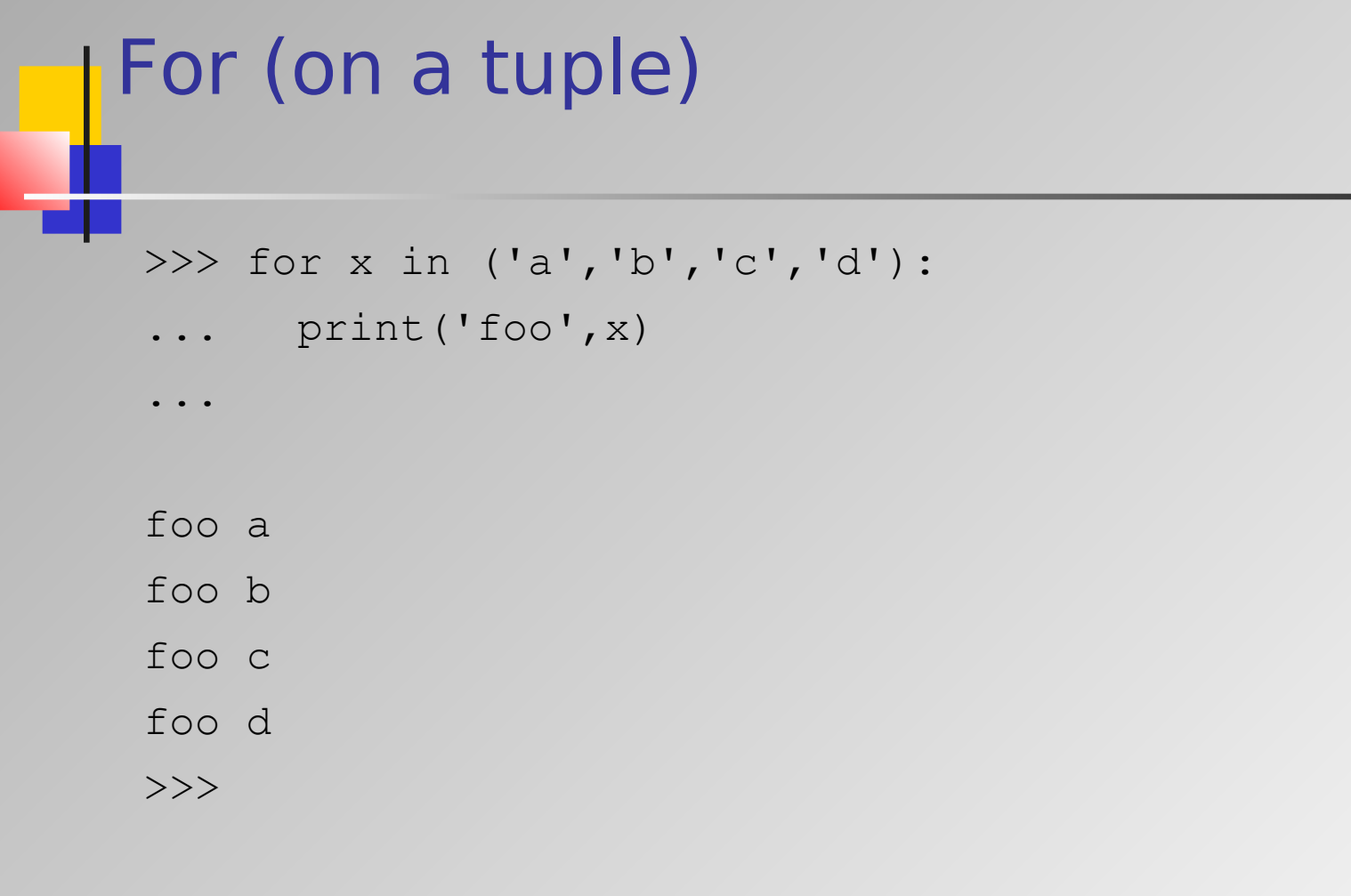

#### **For (on a dictionary)**

```
>>> d = {'a':1, 'b':2,'c':3}
\rightarrow\gg for x, y in d.items():
... print('foo',x,y)
...
foo a 1
foo c 3
```
foo b 2

 $\gt$ >>

#### For (on a dictionary)

```
>>> d = {'a':1, 'b':2,'c':3}
>>> for k in d.keys():
... print('keyword = {}, value = {}'.format(k,d[k]))
```

```
keyword = a, value = 1
keyword = b, value = 2
keyword = c, value = 3
\rightarrow
```
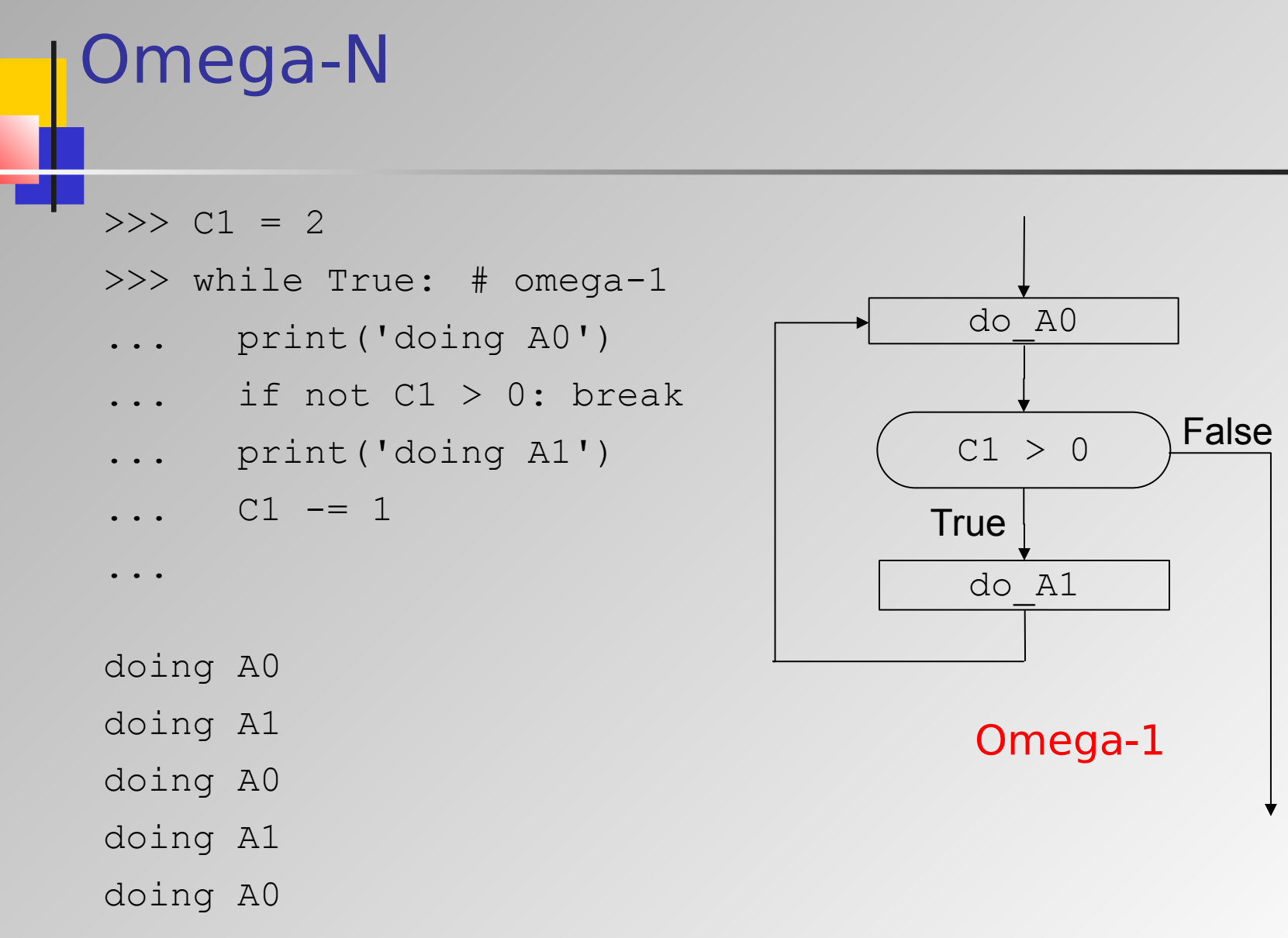

 $\rightarrow$ 

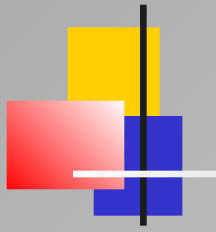

### Functions

Part 1 - Basic Features: Functions

### Functions

- Arguments' type checking and all the NO
- **Default parameters** The MES
- **EXECUTE:** YES
- **EXECUTE:** Apply functions to arglists **YES**

#### Arguments' Type Checking

 $\gg$  def foo $(x)$ :

... print(x)

...

>>> foo('blob') blob  $>>$  foo(34)

34

#### Default parameters

>>> def foo(x=0):

... print(x)

...

 $>>$  foo(10) 10  $\gg\gt$  foo()

0

#### Default parameters

 $>> x1 = 0$ >>> def foo(x=x1): ... print(x) ...  $>>$  foo(10) 10  $>>$  foo() 0  $>> x1 = 33$ >>> foo() # 0 or 33 ? 0  $\overline{O}$  $>>$ 

#### Keyworded parameters

```
>>> def foo(x=0, y=0, z=0):
\ldots print ("x, y, z = ", x, y, z)
...
>> foo()
x, y, z = 0 0 0>> foo(11)
x, y, z = 1100>> foo(y=33)
x, y, z = 0 33 0>>> foo(z=1,y=33)
x, y, z = 0 33 1\gt>>
```
#### Apply functions to arglists

```
>>> def foo(x=0, y=0, z=0):
... \text{print}("x=\}), y=\}), z=\})". format(x, y, z))
...
>>> apply(foo, [1,2,3]) # deprecated
x, y, z = 1 2 3\gg foo(*[1,2,3]) \qquad # OK, new programming style
x, y, z = 1 2 3>>> foo(*[10,20]) # z=0 (default value)
x, y, z = 10200>>> foo(**{'x':1, 'z':3}) # y=0 (default value)
x, y, z = 1 0 3\rightarrow
```
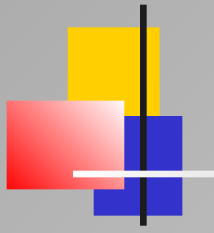

## Polymorphic Variables

Part 1 - Basic Features: Polymorphic Variables

#### Polymorphic Variables

- Type declaration (for variables) MO
- $\triangleright$  Type checking (on assignment) NO
- > Scope (lexical vs. dynamic) DYNAMIC
- **Extent(automatic vs. dynamic) DYNAMIC**

#### Polymorphic Variables  $>>$  def foo $(x)$ : ... print(x) ...  $\gg$  a = 1  $>>$  a 1  $\gg$  a = "blob"  $>>$  a blob  $\gg$  a = foo  $>>$  a <function foo at 0x00A9E170> *Type Declaration and Type Checking*

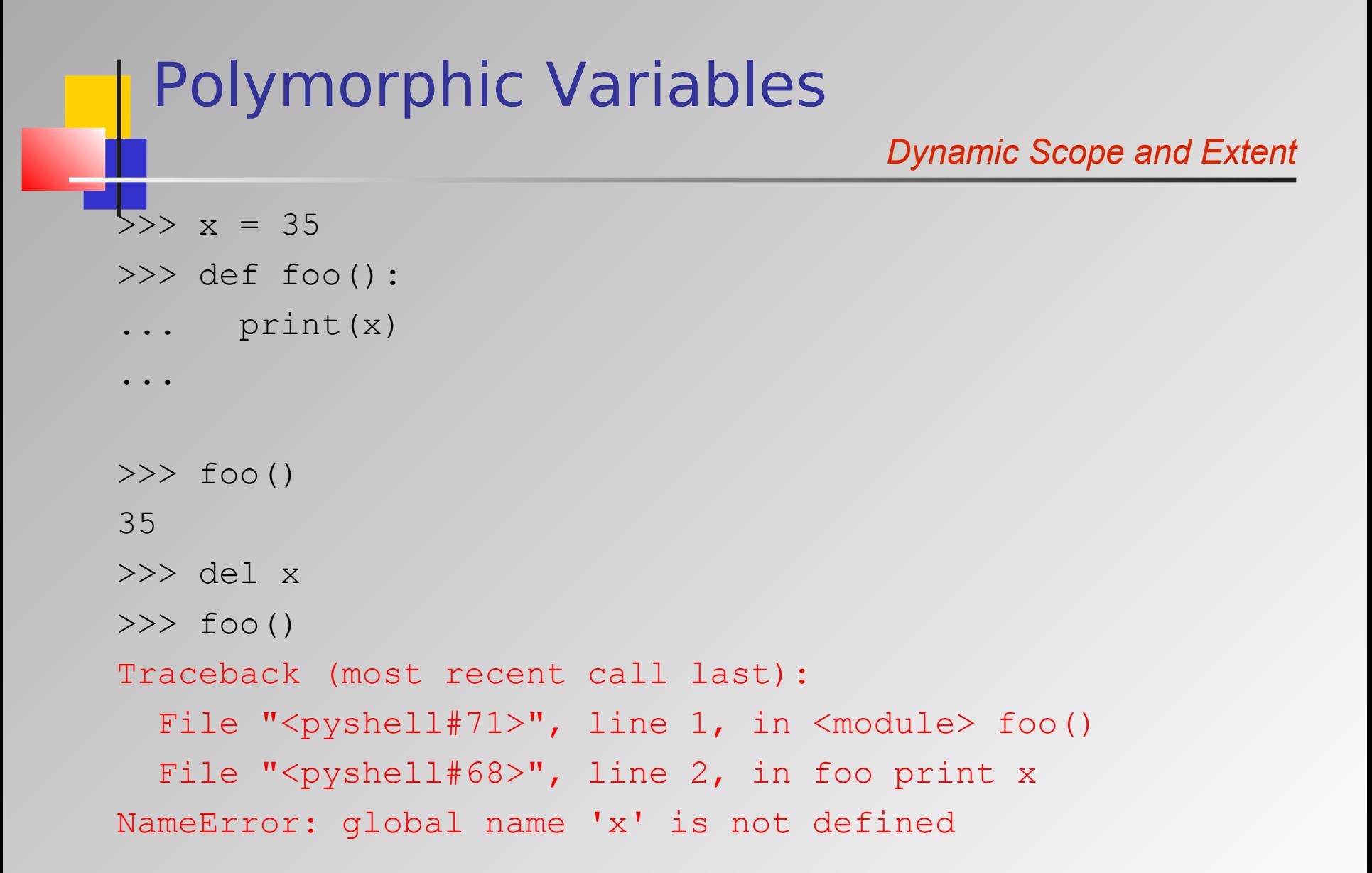

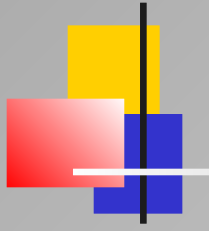

## Garbage Collection

Part 1 - Basic Features: Garbage Collection

# Garbage Collection No need for object destructors

 Unused values / objects are collected and removed by a suitable algorithm  $(=$  distributed garbage collector)